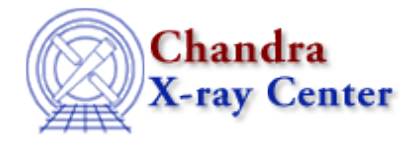

URL[: http://cxc.harvard.edu/ciao3.4/substr.tm.html](http://cxc.harvard.edu/ciao3.4/substr.tm.html) Last modified: December 2006

*AHELP for CIAO 3.4* **Substr** Context: slangrtl

*Jump to:* [Description](#page-0-0) [Example](#page-0-1) [See Also](#page-0-2)

#### **Synopsis**

Extract a substring from a string

### **Syntax**

String\_Type substr (String\_Type s, Integer\_Type n, Integer\_Type len)

# <span id="page-0-0"></span>**Description**

The substr function returns a substring with length len of the string s beginning at position n. If len is −1, the entire length of the string s will be used for len. The first character of s is given by n equal to 1.

#### <span id="page-0-1"></span>**Example**

```
 substr ("To be or not to be", 7, 5);
returns "or no"
```
In many cases it is more convenient to use array indexing rather than the substr function. In fact, substr(s, $i+1$ , strlen(s)) is equivalent to s[[i:]].

# <span id="page-0-2"></span>**See Also**

*slangrtl*

array\_map, bstrlen, extract\_element, getenv, init\_char\_array, is\_list\_element, is\_substr, length, strlen, strncmp, strreplace, strsub, time

The Chandra X−Ray Center (CXC) is operated for NASA by the Smithsonian Astrophysical Observatory. 60 Garden Street, Cambridge, MA 02138 USA.

Smithsonian Institution, Copyright © 1998−2006. All rights reserved.